# Public Election Fund Compliance Seminar

## **Resources:**

Summary Guide Public Election Fund Montgomery County, Maryland Published: June 2017

Montgomery County Program Website: www.montgomerycountymd.gov/bond s/campaign\_financing.html

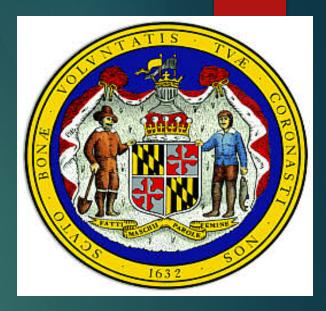

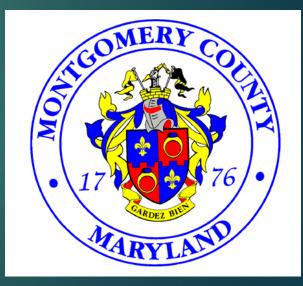

## **Eligible Offices for the PEF Program:**

(1) County Executive(2) At-Large County Councilmember and(3) District Councilmember.

#### First Step to Participate:

- 1. Register the Public Finance Committee through Maryland Campaign Reporting System (MD CRIS)
- 2. File a Notice of Intent to Participate

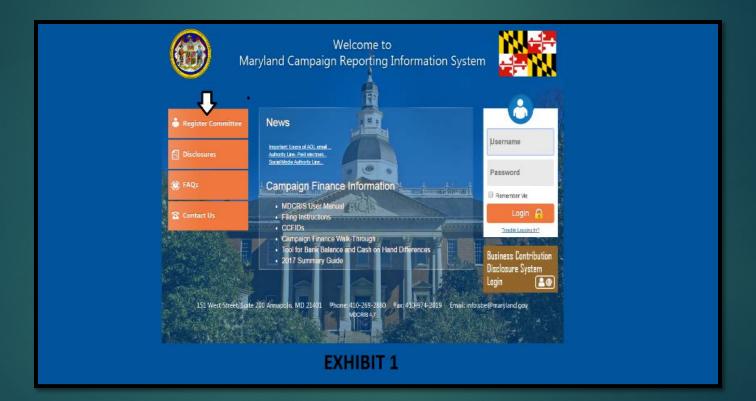

**MD CRIS will generate the** following documents for your participation in the program. You will be able to view, save and/or print.

**Note: These documents** will be needed to open the Publicly Funded **Campaign Account with** the banking institution of choice.

| Ν | loti | Ce | of | Inten |
|---|------|----|----|-------|
|   |      | CC | UI | пісп  |

| Notice of Intent to Qualify                                                                                                    | State of Maryland<br>for Public Contributions from the Fair Campaign Financing Fund                                                                                                    |
|----------------------------------------------------------------------------------------------------|----------------------------------------------------------------------------------------------------|
| publicly funded campaign account<br>the publicly funded campaign acc                                                                                                    | rigned candidate for elective office in Montgomery County and the responsible officers for the<br>intend to qualify for public contributions from the Public Election Fund. We inderstand that<br>and is subject to the combinitor inmitations and exampliance restrictions set for the 11.13-503 of<br>ted Code of Maryland, COMAR Trife 33, Submite 13, Chapter 14, and Montgomery County                                                             |
| out of the publicly funded campai<br>not receive any public contributio<br>Campaign Financing Article is a 0                                                             | cers agree to mice qualifying and eligible contributions and expand public contributions only<br>in account designated below. All other political committees affiliated with the candidule may<br>and must conse campaign finance extrinies. Any violation of the Monrgenery Courty Publi<br>law A civil violation. Additionally, the candidate and exponsible officers may be subject to<br>efflication law atricle of the Amotosel Color of Maryiand. |
| Friends of Sample Candidate                                                                                                    | CCFID: 15011625                                                                                                    |
| Name and number of the I                                                                                                    | ubic Finance Committee                                                                                                    |
|                                                                                                    |                                                                                                    |
| Candidate, Sample                                                                                                    |                                                                                                    |
| Candidate, Sample<br>Name<br>E-Signature on 04/14/2017                                                                                                    |                                                                                                    |
| Candidate, Sample<br>Name<br>E-Signature on 04/14/2017                                                                                                    |                                                                                                    |
| Candidate, Sample<br>Name<br>E-Signature on 04/14/2017<br>Signature of Candidate                                                                                         | Chairman                                                                                                    |
| Candidate, Sample<br>Name<br>E-Signature on 04/14/2017<br>Signature of Candidate<br>Treasurer, Sample<br>Treasurer                                                       | Chairmana<br>2-Signature on 414/2017                                                                                                    |
| Candidate, Sample<br>Name<br>E-Signature on 04/14/2017<br>Signature of Candidate<br>Treasurer, Sample<br>Treasurer<br>E-Signature on 4/14/2017                           |                                                                                                    |
| Condidate, Sample<br>Name<br>E-Signature on 04/14/2017<br>Signature of Candidate<br>Treasurer, Sample<br>Treasurer<br>E-Signature on 4/14/2017<br>Signature of Treasurer | E-5ignature on 4/14/2017                                                                                                    |
| Candidate, Sample<br>Name<br>E-Signature on 04/14/2017<br>Signature of Candidate<br>Treasurer, Sample                                                                    | E-Signature on 4/14/2017<br>Signature of Chairman                                                                                                    |

#### Appointment of Chairman & Treasurer

| AP                                                                                                    | POINTMENT OF CHAIRPERSON                                                                                                    |
|----------------------------------------------------------------------------------------------------|----------------------------------------------------------------------------------------------------|
| Full Name : Moline, Fictoria                                                                                                    | Date of Birth : 06/25/2976 Registered Voter of County : Anne Arundel                                                                                                    |
| Residence Address : 151 West Street, Annapolit, Maryland                                                                                                    | 22402                                                                                                    |
| Mailing Address : 131 West Street, Antopolis, Maryland 21-                                                                                                    | 482                                                                                                    |
| Public Phone : (410) 268-2880                                                                                                    | Fax :                                                                                                    |
| Email: vickimol1976@gmail.com                                                                                                    |                                                                                                    |
| Discontor is duy choose and qualifies. Funderchood the<br>Annotated Code of Maryland with regress to the man<br>support/upport state and local candidates or ballon in<br>resignation with the State Board of Elections.<br>Chairperson Signature: <u>Molina, Victoria</u>                                                                                                    | d company finance report regerously [1] All 11 of the Takinak Law Archie III field we will a<br>law that increptient to home any environi of Takina 100 and Takin 11 of the Takinak Chemos Law Archie<br>new 1 and that and a second second s |
| Eccenter E obly chose and quality. Tenderized at<br>Amosted Code of Maryland with regret of the set<br>resignation with the State Board of Electron.     Chairpervae Signature: <u>Molina, Victoria</u>                                                                                                    | and the first set of the other the prevention of Title 13 and Title 15 of the Electrica Law Article,<br>and the first set of the constraints of the first set of the first set of    |
| December 1: Bibly Cances and gashifts. Taisderstaad th<br>Anameted Code of Marchand With regards to Base<br>recognition was and the State Based of Electron.<br>Chairperson Signature: <u>Molana, Venetia</u><br>All<br>Pull Name : Molina, Prancisco                                                                                                    | Let i de l'aquier le biler de jurisité d'Itén Li suit tité l'i et de Donie, Let Artés,<br>une i teolerisaie d'arté le le logit d'attés la velogit en de propriétée auté de de<br>Dans (et 2017)<br>FPORTMENT OF TREASURE<br>[bile efficié : 6767)3371 [Agitiered Vier ef Cosaly : Forcer                                                                                                    |
| Terrentian of the Core and quality. The decrement of the American of Core of American of the Terrent of the American of Core of American of Core of American of Core of American of Core of American of American of American Office (Core of American Office (Core office (Core office (Core office ( | Last fais leighter the fiber dragentised of This 13 and This 13 efforts 14 efforts Low Antion,<br>then it is a black this control of the start for the the theorem of the fiber dragentised in the<br>term is a black the dragentised by the start for the theorem of the theorem of the start dragentised in the<br>property of the start of the start of the start of the start of the start of the<br>property of the start of the start of the sta |
| Terrenting of the factors and quality. (Testermost de<br>hyperprojections and hyperconjugation of highly in-<br>responses Signature: <u>Molical Constant</u><br>All<br>Tell Ness : Moline, Francesco<br>201 Berlines Address : 201 Berlines anarquelli, Maryland<br>Malling Address : 201 Per Innex anarquelli, Maryland 201                                                                                                    | And the Report to Balance the Specific of Table 13 and Table 13 and Ta     |
| Terrenting of the factors and quality. (Testermost de<br>hyperprojections and hyperconjugation of highly in-<br>responses Signature: <u>Molical Constant</u><br>All<br>Tell Ness : Moline, Francesco<br>201 Berlines Address : 201 Berlines anarquelli, Maryland<br>Malling Address : 201 Per Innex anarquelli, Maryland 201                                                                                                    | Last fais leighter the fiber dragentised of This 13 and This 13 efforts 14 efforts Low Antion,<br>the factor fiber dragent fiber fiber dragent fiber fiber dragent fiber dragent fiber dr    |
| Discontor is duy choose and qualifies. Funderchood the<br>Annotated Code of Maryland with regress to the man<br>support/upport state and local candidates or ballon in<br>resignation with the State Board of Elections.<br>Chairperson Signature: <u>Molina, Victoria</u>                                                                                                    | And the Report of Balance Stream Stream Stre     |

#### Statement of Organization

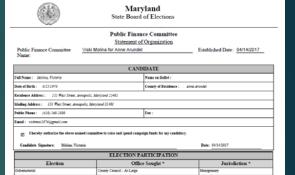

\* Does not constitute filing a certificate and candidac

#### Important Legal Notices

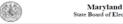

State Board of Elections

Important Legal Notices:

Conducting campaign finance activity prior to the filing of the Statement of Organization is prohibited. Once you have completed this form in its entirety, including all required signatures and filed it with the State Board of Elections, the entity named herein can open a bank account and begin raising and spending money

- To serve as a Chairperson or Treasurer an individual must be
- A registered voter of the State of Maryland and In good standing with the Candidacy and Campaign Finance Division

It is permissible for an officer to serve on more than one committee. A Candidate may not serve as a Treasurer for a committee

The Treasurer is responsible for all receipts and expenditures of the Political Committee. All assets received by or on behalf of the campaign finance entity must pass through the hands of the Treasurer.

Additionally, only the Treasurer can disburse campaign funds. Maryland law requires that the Treasurer keep a detailed and accurate account book on behalf of the campaign finance entity.

A Treasurer may not serve "in name only" and may not delegate any statutory responsibility to another person, including the Candidate.

The responsible officers are jointly and severally responsible for filing all campaign finance reports. Late fees assessed against the committee may not be paid with campaign funds.

All Committees are continuing accounts and must file their reports electronically with State Board of

Even if no transactions have occurred during the reporting period, the committee is required to file a campaign finance report. The State Board will send the responsible officers of the committee a pre-report notice indicating the next required report. The report must be filded interly to avoid the assessment of late fees. Until the last campaign finance report is marked final, the campaign finance entity is presumed

- Once approved by the State Board of Elections, an email will be sent to the listed committee members: Applicant candidate, Chairman, and Treasurer.
- Receipt of this email will be within twenty-four (24) hours. Please verify that this email was not received in the spam folder. If you do not receive this email within twenty-four (24) hours, please contact the State Board of Elections.
- Once the email is received, the three registered committee members, the candidate, chair and treasurer, will each receive individual temporary passwords to log into MDCRIS.
- The committee member will need to log into MDCRIS with the temporary password, and create a unique personal password. Each member of the committee will have an individual log in and a unique personal password.

## PUBLICLY FUNDED CAMPAIGN ACCOUNT

The committee must open a bank account for the exclusive use of the public funded campaign. The bank account will receive all deposits and make disbursements.

Any other bank accounts associated with the campaign or candidate will not be recognized and must be closed or inactive during the period the candidate seeks public funds.

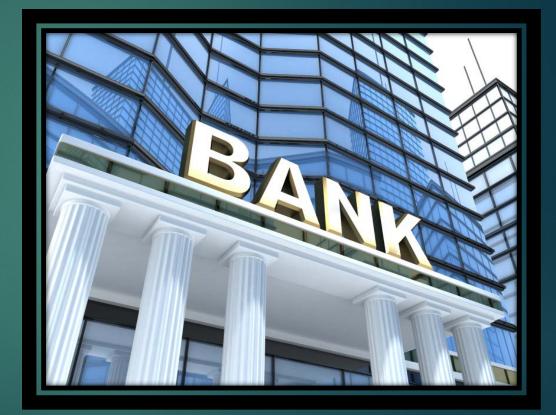

#### EDITING COMMITTEE REGISTRATION

If at any time, the political campaign committee needs to change officers, it can be completed in MD CRIS

•From the menu on the left side of the Reminder Page, select *"EDIT REGISTRATION INFORMATION"*.

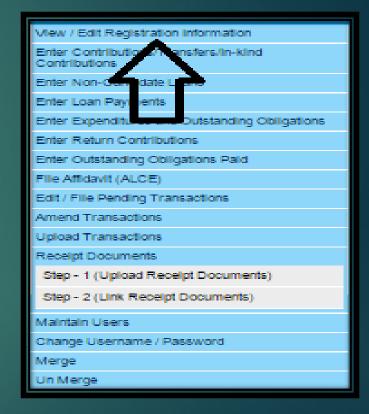

| Maryland Campaign Reporting                                                                                                    | Information System | أنعن                            | in in                                        | N                | المحل                      | AU                                  | الهن.                                                                                            | JA                 | , JAT                               | أنحن             | JAI   | <sup>لم</sup> ر | JAC.         | JAI         | II MENU & REMINDERS & LOCOUT                  |
|----------------------------------------------------------------------------------------------------|--------------------|---------------------------------|----------------------------------------------|------------------|----------------------------|-------------------------------------|--------------------------------------------------------------------------------------------------|--------------------|-------------------------------------|------------------|-------|-----------------|--------------|-------------|-----------------------------------------------|
| View / Edit Public Financing Committee F                                                                                                    | egistration- State |                                 |                                              |                  |                            |                                     |                                                                                                  |                    |                                     |                  |       |                 |              |             | 🔓 Viotoria Molina (Molina, Vioki Friends of 🕜 |
| Committee information                                                                                                    | Committee Name'    |                                 |                                              | 7                |                            |                                     |                                                                                                  |                    |                                     |                  |       |                 |              | CCF ID: 150 | 4677                                          |
| Election Type                                                                                                    | Office Type        |                                 | Office Sought                                | 1                |                            |                                     | Jurisdiction                                                                                     |                    | Party Affiliation                   |                  |       | Election Year   |              | Start Date  | IIII                                          |
| Gubernatorial                                                                                                    | County Office      |                                 | County Council - At-Large                    |                  |                            |                                     | Montgomery                                                                                       |                    | Republican                          |                  |       | 2018            |              | 04/25/2017  |                                               |
|                                                                                                    |                    |                                 |                                              |                  |                            |                                     | interigence)                                                                                     |                    |                                     |                  |       |                 |              |             |                                               |
| Candidate Information                                                                                                    |                    |                                 |                                              |                  |                            |                                     |                                                                                                  |                    |                                     |                  |       |                 |              |             |                                               |
| Name                                                                                                    | Date of Birth      |                                 | Email                                        |                  |                            |                                     | Mailing Address                                                                                  |                    |                                     |                  |       |                 | Public Phone |             | Edit                                          |
| Sample                                                                                                    | 05/25/1976         |                                 | sample@gmail.com                             |                  |                            |                                     | 151 West Street, A                                                                               | napolis, MD, 21401 |                                     |                  |       |                 | 410-258-2840 |             |                                               |
| Chairperson information 🧭 Same as Candidate                                                                                                    |                    |                                 |                                              |                  |                            |                                     |                                                                                                  |                    |                                     |                  |       |                 |              |             |                                               |
| Name<br>Sample                                                                                                    | Date of Birth      | Email<br>sample@gmail.co        |                                              |                  | Mailing Addre              |                                     |                                                                                                  |                    |                                     | Public Phone     |       | Start Date      | End          | Date        | Actions                                       |
|                                                                                                    | 05/25/1976         | sample@gmail.co                 | om                                           |                  | 151 West Stree             | et, Annapolis, MD, 214              | 01                                                                                               |                    |                                     | 410-255-2840     |       | 04/26/2017      |              |             |                                               |
| Displaying page 1 of 1, records 1 to 1 of 1                                                                                                    |                    |                                 |                                              |                  |                            |                                     |                                                                                                  |                    |                                     |                  |       |                 |              |             |                                               |
| Treasurer Information                                                                                                    |                    |                                 |                                              |                  |                            |                                     |                                                                                                  |                    |                                     |                  |       |                 |              |             |                                               |
| Name                                                                                                    | Date of Birth      |                                 | mall                                         |                  | Mailing Address            |                                     |                                                                                                  |                    |                                     | Public Phone     |       | Start Date      | End D        | ate         | Actions                                       |
| Sample                                                                                                    | 07/02/1955         | sample @g                       | gmail.com                                    |                  | 151 West Street, Anna      | polls, MD, 21401                    |                                                                                                  |                    |                                     | 410-259-2840     |       | 04/26/2017      |              |             |                                               |
| Page story information Varies of Financial Institution Sam of America Displaying page 1 of 1, records 1 to 1 of 1 Documents / Contragondence Document Date 10000000077 |                    |                                 | ddress<br>Viesi Street, Annapolis, MD, 21401 |                  |                            |                                     | "SUE                                                                                             | BMIT.              | these<br>."<br>em w                 |                  | -     |                 |              | lect        | 2                                             |
|                                                                                                    |                    | outernen or organization ( orig |                                              |                  |                            |                                     |                                                                                                  | . JyJt             |                                     | in Su            |       |                 | nicu         |             | -                                             |
| Displaying page 1 of 1, records 1 to 1 of 1                                                                                                    |                    |                                 |                                              |                  |                            |                                     | infor                                                                                            | mati               | on an                               | d sta            | te at | t the           | top          | of th       | e                                             |
| Filing information                                                                                                    |                    |                                 |                                              |                  |                            |                                     |                                                                                                  |                    |                                     |                  |       |                 | •            |             |                                               |
| Election Cycle                                                                                                    | Filing Period Name |                                 | Filing Method                                |                  | Report Due                 | e Date                              | page                                                                                             | e if sa            | ved s                               | ucces            | ssful | ly.             |              |             | -                                             |
|                                                                                                    |                    |                                 |                                              |                  |                            |                                     |                                                                                                  |                    |                                     |                  |       |                 |              |             |                                               |
| SBE Audit Filing Information                                                                                                    |                    |                                 |                                              |                  |                            |                                     |                                                                                                  |                    |                                     |                  |       |                 |              |             |                                               |
| Election Cycle                                                                                                    | Filing Period Name |                                 | Filing Method                                |                  | Report Due Date            |                                     |                                                                                                  |                    |                                     | $\alpha \nu \mu$ |       |                 |              |             |                                               |
|                                                                                                    |                    |                                 |                                              |                  |                            |                                     | • i ne                                                                                           | en se              | lect "                              | UK.              |       |                 |              |             |                                               |
|                                                                                                    |                    |                                 |                                              |                  |                            |                                     |                                                                                                  |                    |                                     |                  |       |                 |              |             |                                               |
| Violations<br>Filing Period Name                                                                                                    | Report Due Date    |                                 | Filed Date                                   | Violation Status |                            | Violation Date                      | ,                                                                                                | Violation Amount   |                                     | Walved Amount    |       | Outstanding     | Balance      |             | Violations                                    |
|                                                                                                    |                    |                                 |                                              |                  |                            |                                     | No records to view.                                                                              |                    |                                     |                  |       |                 |              |             |                                               |
|                                                                                                    |                    |                                 |                                              |                  |                            |                                     |                                                                                                  |                    |                                     |                  |       |                 |              |             |                                               |
|                                                                                                    |                    |                                 |                                              |                  | 🗇 I cartify that I have as | a <mark>mined this registrat</mark> | Submitted By: Viotoria Molin<br>Date: 6/6/2017<br>ion and to the best of my kno<br>Submit Canoel |                    | correct an <mark>d complete.</mark> |                  |       |                 |              |             |                                               |
|                                                                                                    |                    |                                 |                                              |                  |                            |                                     |                                                                                                  |                    |                                     |                  |       |                 |              |             |                                               |

Once the Publicly Funded Candidate Committee is established through MDCRIS and the bank account is established, the applicant candidate can begin collecting

qualifying contributions to be become a certified

candidate.

**NOTE:** No contributions received prior to the Notice of Intent will be considered to be a qualifying contribution.

# **CONTRIBUTIONS**

## **QUALIFYING CONTRIBUTIONS**

A qualifying contribution must match the following criteria:

- •An aggregate donation of at least \$5.00 but no more than \$150.00;
- •Contributed from a county resident;
- •Contributions must be made during the qualifying period;

•Contributions must be acknowledged by a receipt (i.e. Contribution Card) that identifies the contributor's name, residential address, and be <u>signed by the</u> <u>contributor</u> directly or by a digital signature using a method approved by the Board.

## **ELIGIBLE CONTRIBUTIONS**

An eligible contribution meets the following criteria and will not be matched by public funding:

- An aggregate donation of \$150.00 or less from an individual does not have to be a county resident;
- Each eligible contribution must have a contribution card that will be submitted to the Maryland State Board of Elections;
- An in-kind contribution of property, goods or services of a value that does not exceed \$150.00.

#### **PROHIBITED CONTRIBUTIONS**

An applicant candidate must not accept contributions from:

- A group or organization, including a political action committee, a corporation, labor organization or a State or local central committee of a political party.
- A sole proprietor, LLC, LLP or any other business entity.
- An individual in an aggregate amount greater than \$150.00 during a four (4) year election cycle.

## **LOANS**

An applicant candidate or applicant candidates' spouse may lend up to a combined total of \$6,000.00 each to the candidate's publicly funded campaign account during the four- year election cycle. The loan or contribution is not eligible for matching public election funds.

All other loans are impermissible.

The candidate or candidate's spouse may give/loan up to \$6,000 in the aggregate for the election cycle.

Note: Candidate/Candidate's Spouse Loans must be reported in MDCRIS under contributions. See MDCRIS Reporting for further instructions.

## **RECEIPT OF CONTRIBUTIONS**

#### **Contribution Cards**

A separate receipt must be obtained from the contributor with the contributor's name, residential address, and be signed by the contributor directly or by the digital signature method approved by the State Board.

The signature must match the name on the contribution to be considered a qualifying contribution. For example, the name on the credit card or signature at the bottom of a check.

A cancelled check does not qualify as a signed contribution receipt for matching purposes. The contributor must sign and provide a receipt as an additional document acknowledging the contribution in order to be a qualified contribution for public fund matching.

## Example of Accepted Receipts

|                                                                                                    | Committee Use Only                                                                                               |                                                                                                    |                                             |
|----------------------------------------------------------------------------------------------------|----------------------------------------------------------------------------------------------------|----------------------------------------------------------------------------------------------------|---------------------------------------------|
| CONTRIBUTION CARD<br>(The contributor should complete and review the card in its entirety.                                                                                                    | Transaction ID:                                                                                                  | Receipt Important! The charge will appear as sample candidate on your swell used attement. We mommend that you pint a stage of this weakly for cargorisan will your owell card attement, as well as for your personal records. Towards, May 09, 2917 [102200 Per]                                                                                                    |                                             |
| ENTER COMMITTEE NAME ABOVE<br>Contribution Type                                                                                                    | rder 🛛 Credit Card                                                                                               | Sample Candidate for Office                                                                                                    |                                             |
| Amount \$                                                                                                    |                                                                                                    | Details                                                                                                    |                                             |
| Contributor Name                                                                                                    |                                                                                                    | Sample Contribution 515000 1                                                                                                    | \$150.00<br>\$150.00                        |
| Home Address                                                                                                    |                                                                                                    | Total                                                                                                    | \$150.00                                    |
| City/State/Zip<br>Optional: Tel Email                                                                                                    |                                                                                                    | Transaction Summary<br>Order Newter 17000930022300003<br>Autorbalan Cale: 080800<br>Tananation Namber: 190391680                                                                                                    |                                             |
| Account Holder                                                                                                    | _ Card Type                                                                                                    | Name on Cant: Shafig A. Iban<br>VISA                                                                                                    |                                             |
| Account Number                                                                                                    | _ Expiration Date                                                                                                | Billing Information<br>John Contributor                                                                                                    |                                             |
| I understand that State law requires that a contribution be in my nan                                                                                                    | ne and he from my own funds I                                                                                    | Montgomery County, MD<br>20852                                                                                                    |                                             |
| hereby affirm that this contribution is being made from my personal<br>any manner, and is not being made as a loan; in addition, in the case<br>hereby affirm that this contribution is being made from my personal<br>paid by me for my personal use, and has no corporate or business aff | funds, is not being reimbursed in<br>of a credit card contribution, I also<br>credit card account, billed to and | Comment: & Other Info:<br>Ison a making of Mongomery County, MD-Lynethol = Yes<br>Info is constitute your digital algorithms. = Fit<br>Transaction's smell cert is in my over same. (pea) = No. In husband's name.                                                                                                    |                                             |
| Contributor's Signature                                                                                                    | Date of Contribution                                                                                             | Terms and Conditions:<br>I advertant that fittel law and County node requires that a contribution be in my name and be from my own funds. I havely affin<br>contribution is being made from y personal funds, is not being methorated in any manage, and is not being made as a loan; is add<br>case of a creft part or dealt and contribution, I also being affin that this contribution is being made so a loan; is add<br>case of a creft part or dealt and contribution, is also being affin that this contribution is being made so a loan; is add<br>case of a creft part or dealt and contribution, is also being affin that this contribution is being made and<br>consult, blief to and part by my to firm y personal use, and has no componets or business. Efficiency, if part have<br>suggests contributions to | otion, in the<br>and or debit<br>a not made |

## **DIGITAL SIGNATURES**

A contribution receipt with a digital signature means a document provided to the State Board where the donor made an affirmative action acknowledging the contribution to a publicly financed candidate. This digital signature is more than checking a box but an action. A check mark, as evidence of the signature, will not be accepted by the contributor for matching funds. The supporting documentation of a digital signature may include a record with the donor's initials and time stamped when the action occurred.

| FIRST NAME*            |
|------------------------|
| LAST NAME*             |
| ADDRESS1*              |
| ADDRESS2               |
| CITY*                  |
| STATE / PROVINCE*      |
| _Not Available         |
| PROVINCE               |
| COUNTRY*               |
| United States 🔻        |
| ZIP CODE / POSTAL CODE |
| PHONE*                 |
| EMAIL ADDRESS*         |
| CONFIRM EMAIL*         |
|                        |

### Example of an Accepted Digital Signature

I AM A RESIDENT OF MONTGOMERY COUNTY, MD. (YES/NO) \*REQUIRED

INITIAL TO CONSTITUTE YOUR DIGITAL SIGNATURE. \*REQUIRED

TRANSACTION'S CREDIT CARD IS IN MY OWN NAME. (YES) \*REQUIRED

# Ready to qualify?

## MINIMUM REQUIREMENTS TO QUALIFY FOR PUBLIC FINANCING FOR EACH ELECTIVE OFFICE ARE AS FOLLOWS:

| Elective Office        | Number of Qualifying Contributions<br>(\$5.00 minimum - \$150.00 Maximum | Aggregate<br>Total |
|------------------------|--------------------------------------------------------------------------|--------------------|
| County Executive       | 500                                                                      | \$40,000.00        |
| At-Large Councilmember | 250                                                                      | \$20,000.00        |
| District Councilmember | 125                                                                      | \$10,000.00        |

## **CERTIFICATION OF CANDIDATE**

## DOCUMENTS NEEDED FOR CERTIFICATION

- Receipts for the all qualifying contributions;
- A declaration from the candidate agreeing to follow the regulations governing the use of public contributions (Notice of Intent- filed at the establishment of the committee);
- A campaign finance report that includes:
  - o a list of each qualifying contribution received;
  - o all eligible contributions and loans received,
  - a list of each expenditure made and outstanding obligations by the candidate during the qualifying period; and
  - o all receipts associated with each contribution and expenditure; and
- Certificate of candidacy for a covered office (Filed at the County Board of Elections).

# 10 DAYS

- After receiving the required information from the applicant candidate, the Board must certify the candidate no later than 10 business days after receiving the information.
- Recertification is not required for the general election.

## FILING THROUGH MDCRIS

| 🗄 Register Committee                                                                                                    | News                                                                                 | 0                     |
|----------------------------------------------------------------------------------------------------|--------------------------------------------------------------------------------------|-----------------------|
| Disclosures                                                                                                    | Invested Dates of ADL and<br>Designed Threes 2 ADL and<br>March Line, Politikation,  | Username              |
| 12 FAQ                                                                                                    | Campaign Finance Information                                                         | Password              |
| Contraction of the Contraction of the Contraction o | MOGRE Over Menory                                                                    | C Astronour No.       |
| Contact Us                                                                                                    | Filing Instructions     COFIDs                                                       | Login A               |
|                                                                                                    | Campaign France West, Through     Tool for Bank Belance and Cash on Hand Differences | Business Contribution |
|                                                                                                    | • 2017 Summery Gate                                                                  | Disclosure System     |

The MDCRIS can be accessed using any internet browser. The log in for the system is located at

www.campaignfinance.maryland.gov. The system can be accessed by entering the username and the personal password.

# How to report a contribution through MDCRIS:

- From the left side menu
   located on the left side of the committee's home page, select ENTER
   CONTRIBUTIONS/TRANSFERS /IN-KIND CONTRIBUTIONS.
- Select the appropriate filing period
- A type ahead feature is available is previous contributors.

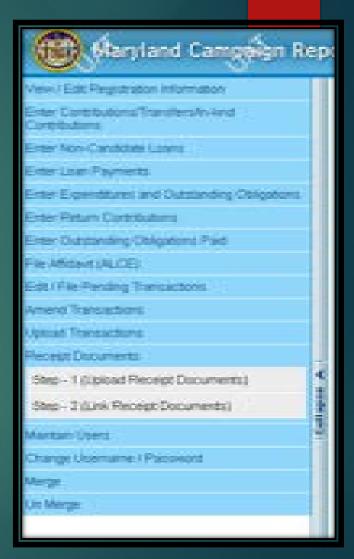

# How to report an expenditure through MDCRIS:

• From the left side menu located on the left side of the committee's home page, select ENTER EXPENDITURE AND OUTSTANDING OBLIGATIONS.

•Select the appropriate filing period.

•Select the appropriate Payee Type.

#### PAYEE INFORMATION

When entering the payee's information, a search is available by typing the payee's name in the **SEARCH PAYEE** field. If the payee is found, the information can be automatically entered by clicking on the vendor.

If the payee's information is not available through the SEARCH field, manually enter the payee's information as follows:

- Business/Organization
- Mailing Address

Reimbursements are entered in differently. The reimburse and the vendor are entered in the system.

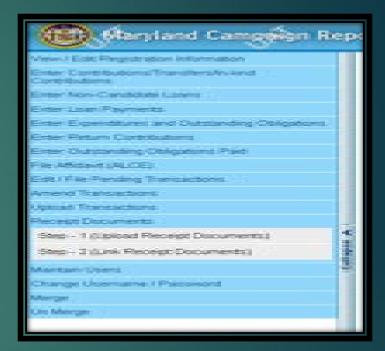

#### **EXPENDITURE DETAILS**

The following information is required to be reported for each expenditure:

- Expenditure Date
- Expense Category
- Expense Purpose
- Expense Amount
- Outstanding Obligation
- In-Kind Question
- Payment Method

#### **VENDOR DETAILS**

The following information is required to be reported for each vendor:

- Name.
- Address.
- Select SAVE.
- The program will advise that the expenditure was successfully reported.

## How to link receipts through MDCRIS:

•After scanning receipts and saving each receipt in individual files and named unique and individual names;

•Log into MDCRIS;

•From the left side menu located on the left side of the committee's home page, select Receipt Documents: **STEP 1 (UPLOAD RECEIPT DOCUMENTS).** 

•The following screen will ask for the following information:

Filing period;

Transaction type (Contribution or Expenditure);

File Name (Name of file in which scanned receipt was saved on computer.);

| Maryland C           | ampaign Reporting laformation System | JAI | JAI | A                                                                               | JA                                                                                                    | JA           | JA                   | JAI    | JA | JÉ | JAI | JA | JA | JA | JA | JAI | I HEND A   | REMINDERS D LOGO |
|----------------------|--------------------------------------|-----|-----|---------------------------------------------------------------------------------|----------------------------------------------------------------------------------------------------|--------------|----------------------|--------|----|----|-----|----|----|----|----|-----|------------|------------------|
| Step - 1 Upload Rece | ipt Documents                        |     |     |                                                                                 |                                                                                                    |              |                      |        |    |    |     |    |    |    |    |     | <b>i</b> - |                  |
|                      | Jpload Receipt Documents             |     |     |                                                                                 |                                                                                                    |              |                      |        |    |    |     |    |    |    |    |     |            |                  |
|                      |                                      |     |     | Filing Period'Se<br>Transaction Type'S<br>File Name'<br>Upload File' Ch<br>Plea | elect Filing Period- V<br>Delect Type V<br>Delect Type V<br>Delect | n fies orix. |                      |        |    |    |     |    |    |    |    |     |            |                  |
|                      |                                      |     |     |                                                                                 |                                                                                                    |              | Upload Receipt Clear | Cancel |    |    |     |    |    |    |    |     |            |                  |
|                      |                                      |     |     | _                                                                               |                                                                                                    |              |                      |        |    |    |     |    |    |    |    |     |            |                  |

 From the left side menu located on the left side of the committee's home page, select Receipt Documents: STEP 1 (UPLOAD RECEIPT DOCUMENTS). •The following screen will ask for the following information: Filing period; Transaction type (Contribution or Expenditure); File Name (Name of file in which scanned receipt was saved.); In the next field, the uploaded document will need to be located on the computer, highlighted and entered. This will place the file in the field to be uploaded to the program.

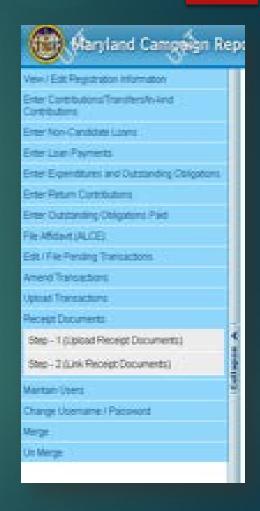

# Once saved, the system will acknowledge that the receipt was saved successfully.

The uploaded receipts will list as shown.

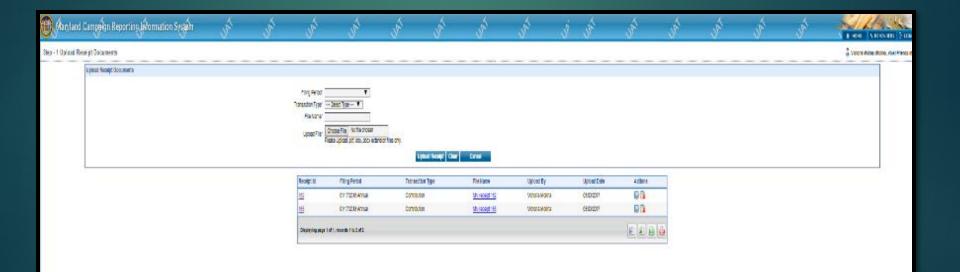

NOTE: IF A RECEIPT IS LINKED INCORRECTLY AND NEEDS TO BE DELETED, THE ENTRY CAN BE DELETED FROM THIS SCREEN. LOCATE THE INCORRECT RECEIPT AND SELECT THE TRASH CAN WITH THE RED X ON THE RIGHT SIDE OF THE SCREEN. THIS WILL DELETE THE RECEIPT.

| 🛞 (Aansland Campakan Reporting Jakonnation Sysjakn | 3 <sup>th</sup> | 3 <sup>4</sup> | 35 <sup>th</sup>  | 3 <sup>4</sup>                                                   | J.              | 35 <sup>1</sup> | Jan Star            | 3 <sup>°</sup> | j ji       | 3 <sup>2</sup>             | S. | Sh | 3ª | Je <sup>t</sup> | I KON VALONARI († DO               |
|----------------------------------------------------|-----------------|----------------|-------------------|------------------------------------------------------------------|-----------------|-----------------|---------------------|----------------|------------|----------------------------|----|----|----|-----------------|------------------------------------|
| Step - 1 Upland Receipt Documents                  |                 |                |                   |                                                                  |                 |                 |                     |                |            |                            |    |    |    |                 | 🖁 Vicens Mone Molie, mult Prance d |
| Lytess Hender Documents                            |                 |                |                   |                                                                  |                 |                 |                     |                |            |                            |    |    |    |                 |                                    |
|                                                    |                 |                | Filling Payroot   |                                                                  |                 |                 |                     |                |            |                            |    |    |    |                 |                                    |
|                                                    |                 | /              | Transaction Type' | Seed Type - Y                                                    |                 |                 |                     |                |            |                            |    |    |    |                 |                                    |
|                                                    |                 |                | Fisikane"         | Taxan Da Ar fa troat                                             | _               |                 |                     |                |            |                            |    |    |    |                 |                                    |
|                                                    |                 |                | Upted File' File  | Choose File Mc file shower<br>Inste Lipital ptf, day, soor water | and the one     |                 |                     |                |            |                            |    |    |    |                 |                                    |
|                                                    |                 |                |                   |                                                                  | Lynn            | nad Societ Char | trei                |                |            |                            |    |    |    |                 |                                    |
|                                                    |                 |                | Receipt 10        | /Sing Percel                                                     | Demoschiller Ty | ATER            | Fickana             | Upload By      | Upped Cale | 4claia                     | 1  |    |    |                 |                                    |
|                                                    |                 |                | 些                 | CI-7218AMU                                                       | Cottone         | í.              | Universities        | Voorseidera    | 05020      | 88                         | 1  |    |    |                 |                                    |
|                                                    |                 |                | 18                | CP72RAMB                                                         | Contoxia        |                 | <u>Uh recept 18</u> | Veerswairs     | (HDI211    | 80                         |    |    |    |                 |                                    |
|                                                    |                 |                | District seat 17  | Information (                                                    |                 |                 |                     |                |            | ELEA                       |    |    |    |                 |                                    |
|                                                    |                 |                |                   |                                                                  |                 |                 |                     |                |            | Survey Sound Street, Sound | 48 |    |    |                 |                                    |
|                                                    |                 |                |                   |                                                                  |                 |                 |                     |                |            |                            |    |    |    |                 |                                    |
|                                                    |                 |                |                   |                                                                  |                 |                 |                     |                |            |                            |    |    |    |                 |                                    |

#### HOW TO LINK RECEIPTS THROUGH MDCRIS-TWO STEP PROCESS STEP TWO -LINKING RECEIPT DOCUMENTS

After all receipts are uploaded to MDCRIS, the receipts have to be linked to the corresponding contribution.

 From the left side menu located on the left side of the committee's home page, select Receipt Documents:
 STEP 2 (LINK RECEIPT DOCUMENTS).

|        | Maryland Campaign Reporting Information System                                                                                                    | UNI                                                            | JA                                                     | UAT    | JAI | UAT | UAT | UAI                | JA | Ś, | JAI | UNI         | UAT | UAI | UAT | UAT | II NENU & REMINDERS D LOGO |
|--------|----------------------------------------------------------------------------------------------------|----------------------------------------------------------------|--------------------------------------------------------|--------|-----|-----|-----|--------------------|----|----|-----|-------------|-----|-----|-----|-----|----------------------------|
| Ste    | p - 2 Link Receipt Document to Transactions                                                                                                    |                                                                |                                                        |        |     |     |     |                    |    |    |     |             |     |     |     |     | 2                          |
|        | information about the Filing Period                                                                                                    |                                                                |                                                        |        |     |     |     |                    |    |    |     |             |     |     |     |     |                            |
|        | Filing Period"Select Filing F                                                                                                    | Aeriod 🔻                                                       |                                                        |        |     |     |     |                    |    |    |     |             |     |     |     |     |                            |
|        | Information about the Transactions                                                                                                    |                                                                |                                                        |        |     |     |     |                    |    |    |     |             |     |     |     |     |                            |
|        | Transaction Type * Select Type -                                                                                                    | ¥                                                              |                                                        |        |     |     |     |                    |    |    |     |             |     |     |     |     |                            |
|        | Contilbutor / Payee Name                                                                                                    |                                                                |                                                        |        |     |     |     |                    |    |    |     |             |     |     |     |     |                            |
|        | Transaction with linked Receipt                                                                                                    |                                                                |                                                        |        |     |     |     |                    |    |    |     |             |     |     |     |     |                            |
|        | Transactions without linke                                                                                                    |                                                                |                                                        |        |     |     |     |                    |    |    |     |             |     |     |     |     |                            |
| -      | This option is used only to search the transactions with or without inited Receipts.<br>To search the transaction linked with specific Receipt, select the chestiour "Transactions with linked Receipt" and<br>To link the Transactions with Receipts, first search the required transactions and then use "Link" button which will | then select the receipt from<br>I show the option to select th | "Linked Receipt Document" drop<br>he receipt document. | pdown. |     |     |     |                    |    |    |     |             |     |     |     |     |                            |
| >      | Other Information                                                                                                    |                                                                |                                                        |        |     |     |     |                    |    |    |     |             |     |     |     |     |                            |
| streed | Transaction Calegory Select Transa                                                                                                    | ction Category 🔻                                               | _                                                      |        |     |     |     |                    |    |    |     |             |     |     |     |     |                            |
| EX.    | Transaction Date Range                                                                                                    | ت                                                              | ð                                                      |        |     |     |     |                    |    |    | An  | mount Range | •   |     |     |     |                            |
|        |                                                                                                    |                                                                |                                                        |        |     |     |     | Search Clear Cance | 4  |    |     |             |     |     |     |     |                            |
|        |                                                                                                    |                                                                |                                                        |        |     |     |     |                    |    |    |     |             |     |     |     |     |                            |
|        |                                                                                                    |                                                                |                                                        |        |     |     |     |                    |    |    |     |             |     |     |     |     |                            |
|        |                                                                                                    |                                                                |                                                        |        |     |     |     |                    |    |    |     |             |     |     |     |     |                            |
|        |                                                                                                    |                                                                |                                                        |        |     |     |     |                    |    |    |     |             |     |     |     |     |                            |
|        |                                                                                                    |                                                                |                                                        |        |     |     |     |                    |    |    |     |             |     |     |     |     |                            |
|        |                                                                                                    |                                                                |                                                        |        |     |     |     |                    |    |    |     |             |     |     |     |     |                            |
|        |                                                                                                    |                                                                |                                                        |        |     |     |     |                    |    |    |     |             |     |     |     |     |                            |

•Select Transaction Type (Contribution/Expenditure);

•Select Filing Period;

•Select Contributor/Payee Name (This field has a search feature. Begin typing the contributor's name, once the name is found, highlight and select **ENTER**;

•Select TRANSACTION WITHOUT LINKED RECEIPT;

•OTHER INFORMATION FIELD is available if the contributions need to be filtered further because there were multiple contributions.

•Select SEARCH.

•The program will list all contributions from the contributor on the screen.

•Select the corresponding contribution by checking the box on the left side of the listed contribution and select **LINK**.

| 6     | Maryland Campaign R                                | eporting Information System                                                                                                    | UAT                                                                | JAT                                                   | JAT | JAT              | JAT                       | UAT            | JAT                 | JAT | ٩̈́L       | JAT | JAT              | JAT  | UAT | UAT    | JAT        |                                              |
|-------|----------------------------------------------------|----------------------------------------------------------------------------------------------------|--------------------------------------------------------------------|-------------------------------------------------------|-----|------------------|---------------------------|----------------|---------------------|-----|------------|-----|------------------|------|-----|--------|------------|----------------------------------------------|
| Step  | - 2 Link Receipt Document to                       | Fransactions                                                                                                    |                                                                    |                                                       |     |                  |                           |                |                     |     |            |     |                  |      |     |        |            | 🔓 Viotoria Molina (Molina, Vioki Friends of) |
|       | Information about the Filing Period                |                                                                                                    |                                                                    |                                                       |     |                  |                           |                |                     |     |            |     |                  |      |     |        |            |                                              |
|       |                                                    | Filing Period' 01/17/2018 Annual                                                                                                    | I 🔻                                                                |                                                       |     |                  |                           |                |                     |     |            |     |                  |      |     |        |            |                                              |
| 10    | Information about the Transactions                 |                                                                                                    |                                                                    |                                                       |     |                  |                           |                |                     |     |            |     |                  |      |     |        |            |                                              |
|       |                                                    | Transaction Type * Contribution                                                                                                    | ¥                                                                  |                                                       |     |                  |                           |                |                     |     |            |     |                  |      |     |        |            |                                              |
|       |                                                    | Contributor / Payee Name                                                                                                    |                                                                    |                                                       |     |                  |                           |                |                     |     |            |     |                  |      |     |        |            |                                              |
|       | Transaction with linked Receipt                    |                                                                                                    |                                                                    |                                                       |     |                  |                           |                |                     |     |            |     |                  |      |     |        |            |                                              |
|       |                                                    | Transactions without linked                                                                                                    | Receipt 🔲 Transactions                                             | with linked Receipt                                   |     |                  |                           |                |                     |     |            |     |                  |      |     |        |            |                                              |
| 18    | To link the Transactions with Receipts, first sear | ns with or without linked Receipts.<br>ceipt, select the checkbox "Transactions with linked Receipt" and th<br>in the required transactions and then use "Link" button which will st | ten select the receipt from "Lit<br>how the option to select the r | inked Receipt Document" dropdowr<br>receipt document. |     |                  |                           |                |                     |     |            |     |                  |      |     |        |            |                                              |
|       | Other Information                                  |                                                                                                    |                                                                    |                                                       |     |                  |                           |                |                     |     |            |     |                  |      |     |        |            |                                              |
|       |                                                    | Transaction CategorySelect Contribut                                                                                                    | son Type 🔻                                                         |                                                       |     |                  |                           |                |                     |     |            |     |                  |      |     |        |            |                                              |
|       |                                                    | Transaction Date Range                                                                                                    | ĩ. 📑                                                               |                                                       |     |                  |                           |                |                     |     |            |     | Amount Range     | -    |     |        |            |                                              |
| pued  |                                                    |                                                                                                    |                                                                    |                                                       |     |                  |                           | 1              | Search Clear Cancel |     |            |     |                  |      |     |        |            |                                              |
| ٩<br> | Select All                                         | Contribution Date                                                                                                    | Contributor / Paye                                                 | ee Name                                               |     | Address          |                           |                |                     |     |            |     | Transaction Cate | gory |     | Amount | Cap Amount | File Name                                    |
| 11    | 8                                                  | 05/03/2017                                                                                                    | Sample Person                                                      |                                                       |     | 1540 Live Oak Dr | ve, Calvert, Huntingtown, | Maryland 20639 |                     |     |            |     | Cash             |      |     |        | \$25.00    | \$150.00                                     |
|       | Displaying page 1 of 1, records 1 to 1 of 1        |                                                                                                    |                                                                    |                                                       |     |                  |                           |                |                     |     |            |     |                  |      |     |        |            |                                              |
|       |                                                    |                                                                                                    |                                                                    |                                                       |     |                  |                           |                | Unlink Link         |     |            |     |                  |      |     |        |            |                                              |
|       |                                                    |                                                                                                    |                                                                    |                                                       |     |                  |                           |                |                     |     |            |     |                  |      |     |        |            |                                              |
|       | Link Receipt to Transaction                        |                                                                                                    |                                                                    |                                                       |     |                  |                           |                |                     |     |            |     |                  |      |     |        |            |                                              |
|       |                                                    |                                                                                                    |                                                                    |                                                       |     | Select Receipt C | locument                  | Selec          | tFileName 🔻         | U   | pdate Link |     |                  |      |     |        |            |                                              |
|       |                                                    |                                                                                                    |                                                                    |                                                       |     |                  |                           |                | <b>^</b>            |     |            |     |                  |      |     |        |            |                                              |
|       |                                                    |                                                                                                    |                                                                    |                                                       |     |                  |                           |                | <b>f</b>            |     |            |     |                  |      |     |        |            |                                              |
|       |                                                    |                                                                                                    |                                                                    |                                                       |     |                  |                           |                |                     |     |            |     |                  |      |     |        |            |                                              |
|       |                                                    |                                                                                                    |                                                                    |                                                       |     |                  |                           |                |                     |     |            |     |                  |      |     |        |            |                                              |

#### **HOW TO UNLINK RECEIPTS THROUGH MDCRIS**

If a receipt was improperly linked to a contribution, a receipt can be unlinked by using the following instructions:

- Select Filing Period;
- Select Transaction Type (Contribution/Expenditure);
- Select Contributor/Payee Name (This field has a search feature. Begin typing the contributor's name, once the name is found, highlight and select ENTER;
- Select TRANSACTION WITH LINKED RECEIPT;
- A drop down box will appear to select the name of the Linked Receipt Document;
- SEARCH;
- Select the contribution that it should be unlinked and select UNLINK;
- The program will advise if the receipt was unlinked successfully.

| (iii) | Maryland Campaign Re                                                                                                    | porting patormation System                                                                                                    | JAI                                                          | JAT                                                     | JAI | JAI              | JAT                                                       | JAI | JAT                 | JAI  | J J     | \$           | JAT             | JAI   | JAI | JAT     | المر       |                                              |
|-------|----------------------------------------------------------------------------------------------------|----------------------------------------------------------------------------------------------------|--------------------------------------------------------------|---------------------------------------------------------|-----|------------------|-----------------------------------------------------------|-----|---------------------|------|---------|--------------|-----------------|-------|-----|---------|------------|----------------------------------------------|
| Step  | p - 2 Link Receipt Document to Tr                                                                                                    | ansactions                                                                                                    |                                                              |                                                         |     |                  |                                                           |     |                     |      |         |              |                 |       |     |         |            | 🔓 Viotoria Molina (Molina, Vioki Friends of) |
| [     | Information about the Filing Period                                                                                                    |                                                                                                    |                                                              |                                                         |     |                  |                                                           |     |                     |      |         |              |                 |       |     |         |            |                                              |
|       |                                                                                                    | Filing Period' 01/17/2018 Annua                                                                                                    | al 🔻                                                         |                                                         |     |                  |                                                           |     |                     |      |         |              |                 |       |     |         |            |                                              |
|       | information about the Transactions                                                                                                    |                                                                                                    |                                                              |                                                         |     |                  |                                                           |     |                     |      |         |              |                 |       |     |         |            |                                              |
|       |                                                                                                    | Transaction Type * Contribution                                                                                                    | Y                                                            |                                                         |     |                  |                                                           |     |                     |      |         |              |                 |       |     |         |            |                                              |
|       |                                                                                                    | Contributor / Payee Name                                                                                                    |                                                              |                                                         |     |                  |                                                           |     |                     |      |         |              |                 |       |     |         |            |                                              |
|       | Transaction with linked Receipt                                                                                                    |                                                                                                    |                                                              |                                                         |     |                  |                                                           |     |                     |      |         |              |                 |       |     |         |            |                                              |
|       |                                                                                                    | Transactions without linked                                                                                                    | Receipt 💷 Transactio                                         | s with linked Receipt                                   |     |                  |                                                           |     |                     |      |         |              |                 |       |     |         |            |                                              |
|       | This option is used only to search the transaction<br>To search the transaction linked with specific Reco<br>To link the Transactions with Receipts, first search | with or without linked Receipts.<br>pt, select the checkbox "Transactions with linked Receipt" and th<br>the required transactions and then use "Link" button which will si | then select the receipt from<br>show the option to select th | Linked Receipt Document' dropdow<br>e receipt document. | n.  |                  |                                                           |     |                     |      |         |              |                 |       |     |         |            |                                              |
| [     | Other information                                                                                                    |                                                                                                    |                                                              |                                                         |     |                  |                                                           |     |                     |      |         |              |                 |       |     |         |            |                                              |
|       |                                                                                                    | Transaction CategorySelect Contribut                                                                                                    | don Type 🔻                                                   |                                                         |     |                  |                                                           |     |                     |      |         |              |                 |       |     |         |            |                                              |
|       |                                                                                                    | Transaction Date Range                                                                                                    |                                                              |                                                         |     |                  |                                                           |     |                     |      |         | Amount Range |                 |       |     |         |            |                                              |
|       |                                                                                                    |                                                                                                    |                                                              |                                                         |     |                  |                                                           |     | Search Clear Cancel |      |         |              |                 |       |     |         |            |                                              |
|       | Select All                                                                                                    | Contribution Date                                                                                                    | Contributor / Pa                                             | yee Name                                                |     | Address          |                                                           |     |                     |      |         |              | Transaction Cal | egory |     | Amount  | Cap Amount | File Name                                    |
|       | 8                                                                                                    | 05/03/2017                                                                                                    | Sample Perso                                                 | n                                                       |     | 1540 Live Oak Dr | 1540 Live Oak Drive, Calvert, Huntingtown, Maryland 20639 |     |                     |      | Cash    |              |                 |       |     | \$25.00 | \$150.00   |                                              |
|       | Displaying page 1 of 1, records 1 to 1 of 1                                                                                                    |                                                                                                    |                                                              |                                                         |     |                  |                                                           |     |                     |      |         |              |                 |       |     |         |            | e 2 2 2                                      |
|       |                                                                                                    |                                                                                                    |                                                              |                                                         |     |                  |                                                           | 1   | Unlink Link         |      |         |              |                 |       |     |         |            |                                              |
|       | Link Receipt to Transaction                                                                                                    |                                                                                                    |                                                              |                                                         |     |                  |                                                           |     |                     |      |         |              |                 |       |     |         |            |                                              |
|       |                                                                                                    |                                                                                                    |                                                              |                                                         |     | Select Receipt 0 | locument                                                  | Sek | ect FileName V      | Upda | te Link |              |                 |       |     |         |            |                                              |
|       |                                                                                                    |                                                                                                    |                                                              |                                                         |     |                  |                                                           |     | Û                   |      |         |              |                 |       |     |         |            |                                              |

- The program will then ask which document to link:
- Select the receipt name in the drop down box that corresponds with the contribution and UPDATE LINK.
- The program will advise if the receipt linked properly.

Filing and Reporting schedule Mandatory 2018 Reporting Schedule for Gubernatorial Election designated political committee

| REPORT                  | DUE DATE   | TRANSACTION<br>BEGINNING DATE                                                                                | TRANSACTION<br>ENDING DATE |  |  |  |  |  |
|-------------------------|------------|----------------------------------------------------------------------------------------------------|----------------------------|--|--|--|--|--|
| 2018 Annual<br>Report   | 01/17/2018 | All transactions<br>from the day<br>following the<br>ending<br>transaction<br>period from the<br>last report | 01/10/2018                 |  |  |  |  |  |
| Spring Report**         | 04/17/2018 |                                                                                                    | 04/10/2018                 |  |  |  |  |  |
| Pre-Primary<br>Report 1 | 05/22/2018 | 01/11/2018                                                                                                   | 05/15/2018                 |  |  |  |  |  |
| Pre-Primary<br>Report 2 | 06/15/2018 | 05/16/2018                                                                                                   | 06/10/2018                 |  |  |  |  |  |
| Pre-General<br>Report 1 | 08/28/2018 | 06/11/2018                                                                                                   | 08/21/2018                 |  |  |  |  |  |
| Pre-General<br>Report 2 | 10/26/2018 | 08/22/2018                                                                                                   | 10/21/2018                 |  |  |  |  |  |
| Post General<br>Report  | 11/20/2018 | 10/22/2018                                                                                                   | 11/13/2018                 |  |  |  |  |  |
| 2019 Annual<br>Report   | 01/16/2019 | 11/14/2018                                                                                                   | 01/09/2019                 |  |  |  |  |  |

### **PUBLIC ELECTION FUND REPORTS**

- A certified campaign committee may seek a public contribution by filing a Matching Fund Report on the first and third Tuesday of each month.
- These are optional reports
- The end transaction date is the day before the report can be filed
- The report requires the committee to specify the requested amount of matching funds
- No late fees will occur by not filing an optional report. The data will move over to the next reporting period automatically.

### **REPORTING REQUIREMENTS**

All Reports must be filed using the Maryland Campaign Reporting Information System. This program can be accessed using any internet browser, logging in at <u>www.campaignfinance.maryland.gov</u>. REPORTS FOR YOUR COMMITTEE CAN BE FILED UP TO 11:59 P.M. ON YOUR FILING DATE DEADLINE.

Once your report has been submitted through MDCRIS, an email will be sent verifying your submission.

### HOW TO FILE A REPORT THROUGH MDCRIS:

•From the left side menu located on the left side of the committee's home page, select **EDIT/FILE PENDING TRANSACTION**.

#### Select SEARCH. (See Exhibit 1)

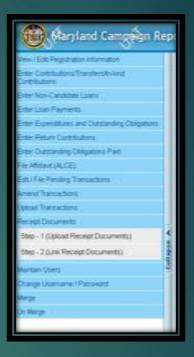

|                                                                                                    | Maryland Campaign Reporting Information System | JAT     | JAT | JA | JAT | JAI                 | JA | JAT | JAI | j | JAT                      | JAT | JAI              | JAI         | JAI                   | JAI |   |   |
|----------------------------------------------------------------------------------------------------|------------------------------------------------|---------|-----|----|-----|---------------------|----|-----|-----|---|--------------------------|-----|------------------|-------------|-----------------------|-----|---|---|
|                                                                                                    | Edit / File Pending Transactions               |         |     |    |     |                     |    |     |     |   |                          |     |                  |             |                       |     | 2 | 0 |
| Filing Period Name (2017/2018 Annua)       Transactor Type - Select Transactor Calegory V       Transactor Calegory V       Transactor Calegory V       Transactor Calegory V |                                                |         |     |    |     |                     |    |     |     |   | Contributor / Payee Name |     |                  |             |                       |     |   |   |
|                                                                                                    | Receipt Not Ger                                | rerated |     |    |     | Loan Consent Form M |    |     |     |   |                          |     | Nor-Compliant Tr | ransactions | Galerous / Payee Name |     |   |   |
| i 🔺 puedag i                                                                                                    | EXHIBIT 1                                      |         |     |    |     |                     |    |     |     |   |                          |     |                  |             |                       |     |   |   |

# **DISTRIBUTIONS**

#### Key Information Needed

- Bank Account Number
- Bank Routing Number
- Campaign Employer Identification Number
- Make sure SBE and the Dept. of Finance has your correct information- otherwise delays may occur

### **DISTRIBUTIONS OF PUBLIC CONTRIBUTIONS**

Once the contributions are certified by the State Board, the Director of Finance for Montgomery County is notified to deposit the authorized matching publicly funded campaign contribution into the certified candidate's publicly funded campaign account.

This deposit must be made within three (3) business days after the Board notifies the Director.

### **CONTESTED ELECTIONS**

In order to receive a public fund matching distribution, a candidate must be in a contested election.

A contested election does not include write-in candidates for determining eligibility for matching funds.

### **DISTRIBUTION TABLE**

| COVERED OFFICE         | Matching ratio for<br>Public Dollars | Qualified Contribution<br>Threshold | Maximum Public<br>Contribution |  |  |  |
|------------------------|--------------------------------------|-------------------------------------|--------------------------------|--|--|--|
|                        | 6 to 1                               |                                     |                                |  |  |  |
| County Executive       | 4 to 1                               | \$51 - \$100                        | \$750,000 Per Election         |  |  |  |
|                        | 2 to 1                               |                                     |                                |  |  |  |
|                        | 4 to 1                               | First \$50                          |                                |  |  |  |
| At-Large Councilmember | 3 to 1                               | \$51 - \$100                        | \$250,000 Per Election         |  |  |  |
|                        | 2 to 1                               |                                     |                                |  |  |  |
|                        | 4 to 1                               |                                     |                                |  |  |  |
| District Councilmember | 3 to 1                               | \$51 - \$100                        | \$125,000 Per Election         |  |  |  |
|                        | 2 to 1                               | \$101 - \$150                       |                                |  |  |  |

### **DISTRIBUTION PERIOD**

Period begins 365 days before the primary election and ends fifteen (15) days from the date of either the primary or the general election in which the candidate is participating.

The Distribution Period for the November 2018 Election is June 26, 2017 through November 21, 2018.

Again- Distribution requests may only be submitted on the first and third Tuesday of every month.

The maximum public contribution to a certified candidate is calculated separately for the primary election and for the general election.

A candidate who wins the nomination after receiving County matching funds up to the maximum during the primary, may continue to receive matching funds from the County up to the maximum amount during a contested general election for additional qualifying contributions received.

## **Expenditures**

The allowable uses of money in a publicly funded campaign account are limited to expenses directly related to election campaign activities and expenses incurred during the specific time period for either the primary or general election.

# Goods and Services purchased prior to filing Notice of Intent

Assets that the candidate has paid for and received prior to filing their notice of intent to participate in the Program can be used but only in a limited capacity. Otherwise, pre-purchasing by a non-public financing committee for campaign materials or items is prohibited.

### Examples:

Example 1: On March 1, 2017, Candidate A contracts with a bus manufacturer to build a custom campaign bus and pays \$100,000 in full for the bus to be built and delivered on July 1, 2017. On April 1, 2017, Candidate A files a notice of intent to participate in the Public Election Fund with the State Board. On July 1, 2017, upon receipt of the pre-paid campaign bus, Candidate A would be in violation of the Public Election Fund regulations which prohibit the advanced purchase of goods and services with ineligible contributions received outside of the Program.

Example 2: On March 1, 2017, Candidate B contracts with a web developer to create a campaign website for the cost of \$10,000 and pays in full at the time. On March 21, 2017, the website is completed with an ongoing monthly fee of \$99, which began on March 21, 2017. On April 21, 2017, Candidate B files their notice of intent to participate in the Public Election Fund with the State Board. Upon filing this notice of intent, Candidate B now pays the monthly website fee of \$99 from the candidate's publicly funded campaign account. This is considered to be an allowable expense. The candidate does not have pay for a new campaign website.

### **OTHER PROHIBITED USES OF MONEY**

Prohibited uses of money in a publicly funded campaign account include:

- Personal use or expenses relating to holding office
- Payment of a personal endorsement
- Payment of late filing fees.

#### **TRANSFERS**

A Publicly Financed Candidate MAY NOT:

- Make transfers to candidates for any elective office
- Make transfers to any other campaign finance entity, including central committees
- Received transfers by any other campaign finance entity, including central committees

### **MEMBERSHIP OF SLATE**

An applicant candidate may not be a member of a slate in any election.

### **WITHDRAWAL**

In the event that a candidate chooses to opt out of the Public Election Fund Program, the candidate must file a statement of withdrawal with the State Board. Additionally, the following criteria will apply with regard to any public contribution:

- A candidate may opt out of the Public Election Fund Program at any time before the public election fund contribution is received by the candidate's publicly funded campaign account.
- If a candidate receives any distributions from the Public Election Fund and later withdraws from the Program, for whatever reason, the candidate must return all Public Election Fund contribution amounts, including interest on the returned amount that was received during the election cycle. Interest is to be computed using the prime lending rate (published by the Federal Reserve Board as of January 1 in the year in which the distribution is repaid) to the Public Election Fund. (time period of return)

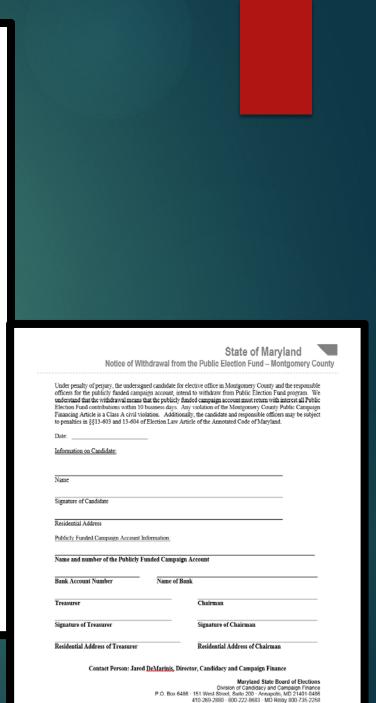

www.elections.state.md.us

### <u>SURPLUS</u>

All unspent funds remaining in the certified candidate's publicly funded campaign account must be returned to the Public Election Fund at the end of the candidate's contested campaign. For candidates who win a contested primary election and continue on to a contested general election, they may retain the unspent funds and continue to receive eligible contributions up to the general election for the covered office for which they are a certified candidate.

Within thirty days after the County Board certified the results of the general election, a participating candidate must repay to the Fund any unspent money in the candidate's publicly funded campaign account. If a candidate does not repay the unspent money to the Fund as specified, the delinquency accrues interest charges from the date the County Board certified the results of the general election.

#### **ADDITIONAL RESOURCES**

Montgomery County Council Legislative Branch -<u>http://www.montgomerycountymd.gov/COUNCIL/public\_campaign\_finance.html</u>

Maryland State Board of Elections -

http://www.elections.state.md.us/campaign\_finance/County\_public.html

and

http://elections.maryland.gov/campaign\_finance/index.html

Montgomery County Maryland Government Department of Finance - <u>https://www.montgomerycountymd.gov/bonds/campaign\_financing.html</u>

Council Bill 16-14: Public Campaign Financing Program Established https://www.montgomerycountymd.gov/COUNCIL/Resources/Files/bill/2014/20140930\_16-14A.pdf

Montgomery County Executive Regulation 12-15: Public Election Fund <u>https://www.montgomerycountymd.gov/BONDS/Resources/Files/MCER\_12\_15\_Public\_Election\_Fund.pdf</u>

Public Election Fund Program: Frequently Asked Questions https://www.montgomerycountymd.gov/BONDS/Resources/Files/Public Election Fund FAQ V4.pdf

County Code: Public Election Fund

https://www.montgomerycountymd.gov/BONDS/Resources/Files/County\_Code\_Public\_Election\_Fund.pdf

Maryland Campaign Reporting Information System Help Desk www.elections.state.md.us Email: <u>info.sbe@maryland.gov</u> (make sure to note it is a Public Financing Question in the email) Phone: 410-269-2880

### Questions?